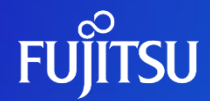

# **Pay-as-you-go Software (従量課金ソフトウェア)ご紹介**

2024年3月

富士通株式会社

- ・本資料の無断複製、転載を禁じます
- ・本資料は予告なく内容を変更する場合がございます

### **Pay-as-you-go Softwareとは**

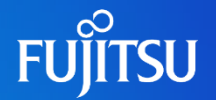

#### **IaaSの仮想サーバ上に使いたい富士通製ソフトウェアを***配備***して 使用した分だけお支払いいただく従量課金でご利用いただけるサービスです**

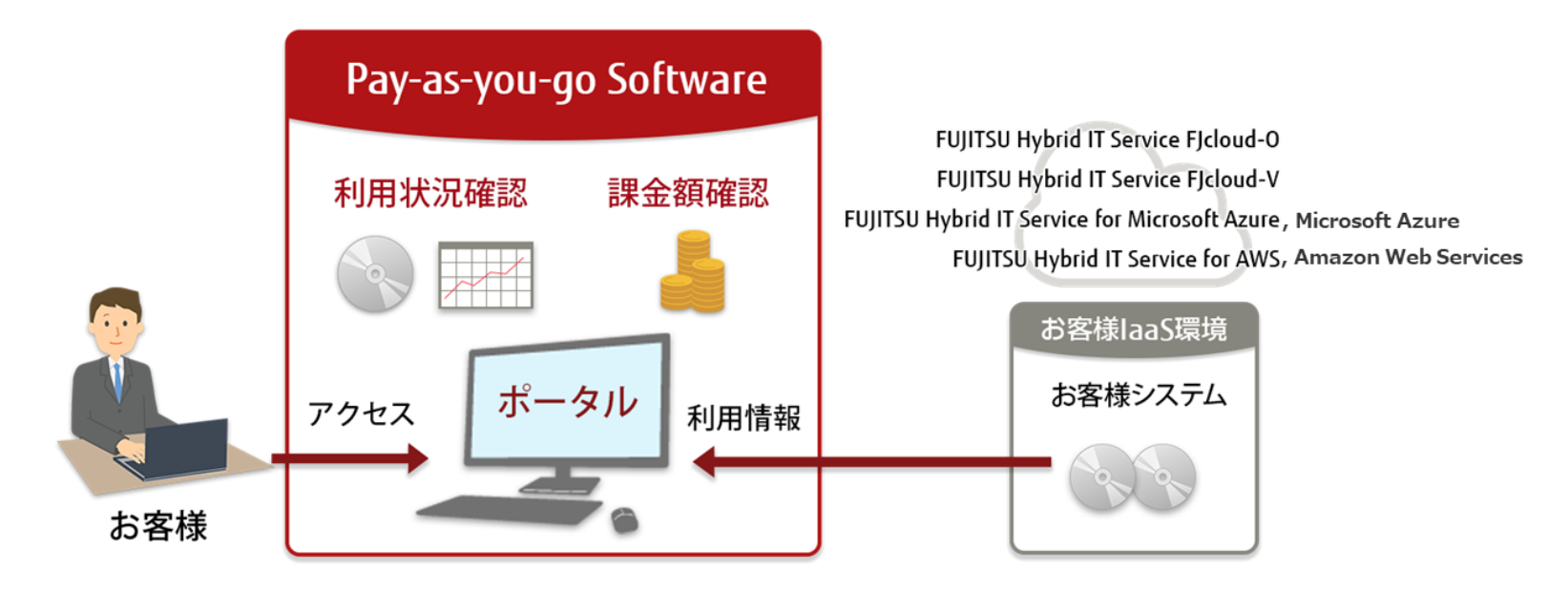

### **Pay-as-you-go Software の特長**

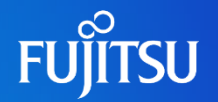

#### **利用いただいた分だけお支払い(従量制料金)**

ソフトウェアを利用しない月は料金が発生しないため、コスト削減が可能です ※月額・時間額に対応

#### **仮想サーバ/コンテナを増設しても追加購入手続き不要ですぐに利用可能**

クラウドの特性(仮想サーバの増設が容易、アジリティ[俊敏さ]が高い)を 活かせるように、契約済みのソフトウェアを柔軟に組み合わせて利用可能です

#### **ソフトウェアすべてにサポートサービスが付帯**

サポートサービス付(問題解決支援、修正情報提供)のため安心して 利用可能です

## **利用いただいた分だけお支払い**

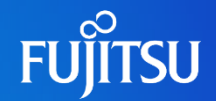

#### **使用実績に合わせて後払い**

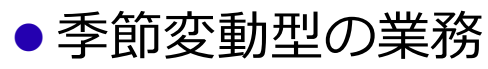

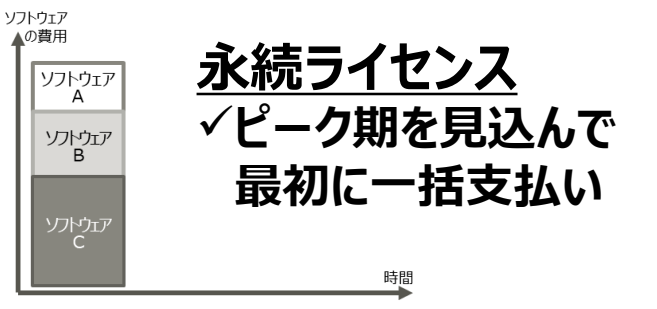

**Pay-as-you-go Software** ✓**使用実績に合わせて毎月お支払い 永続ライセンス**

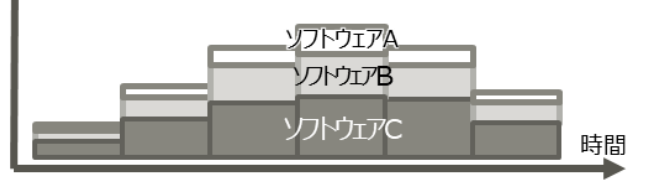

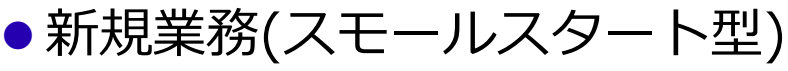

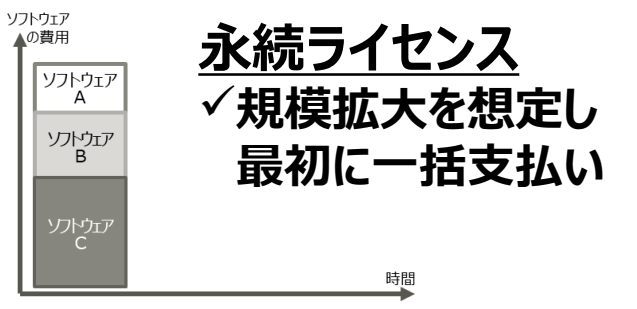

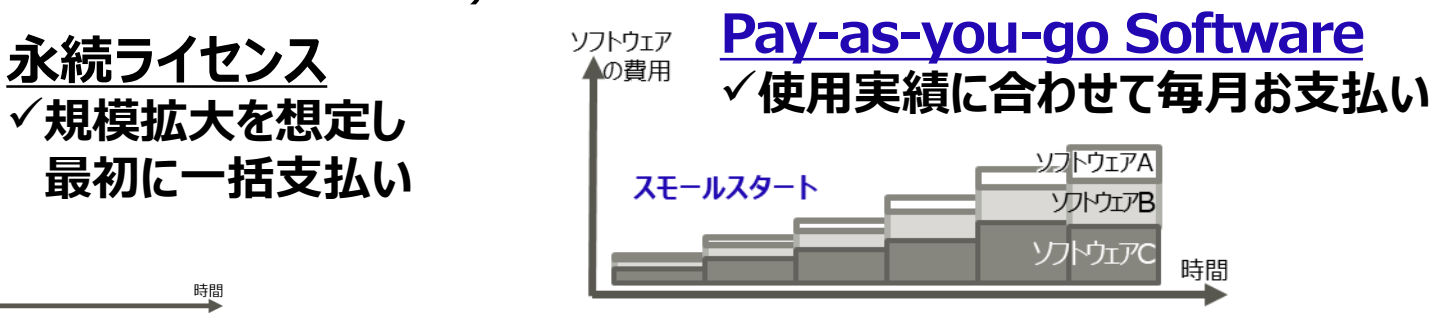

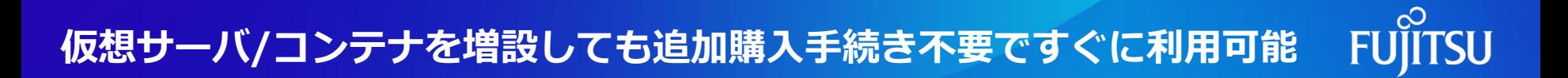

#### **契約済のソフトウェアを柔軟に組み合わせ可能**

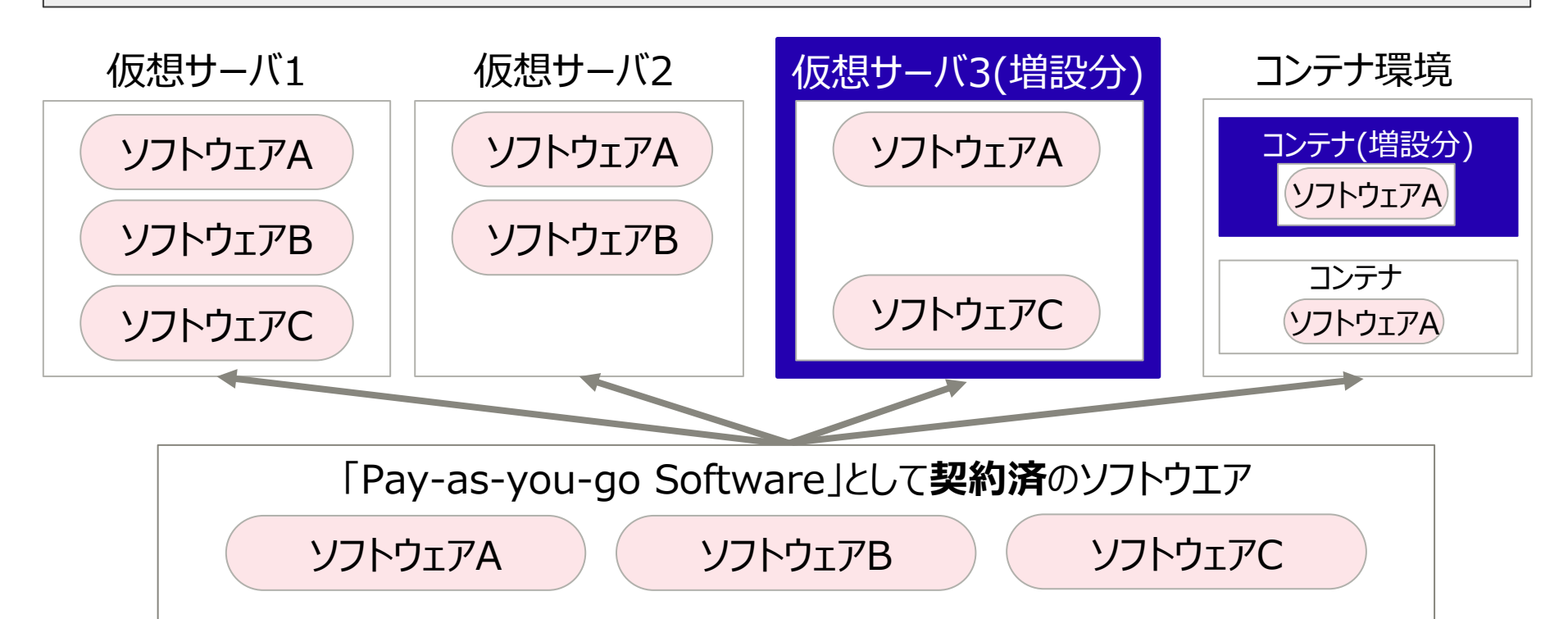

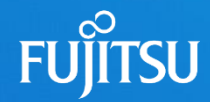

# **仮想サーバで利用する場合**

# **対象ソフトウェア**

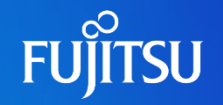

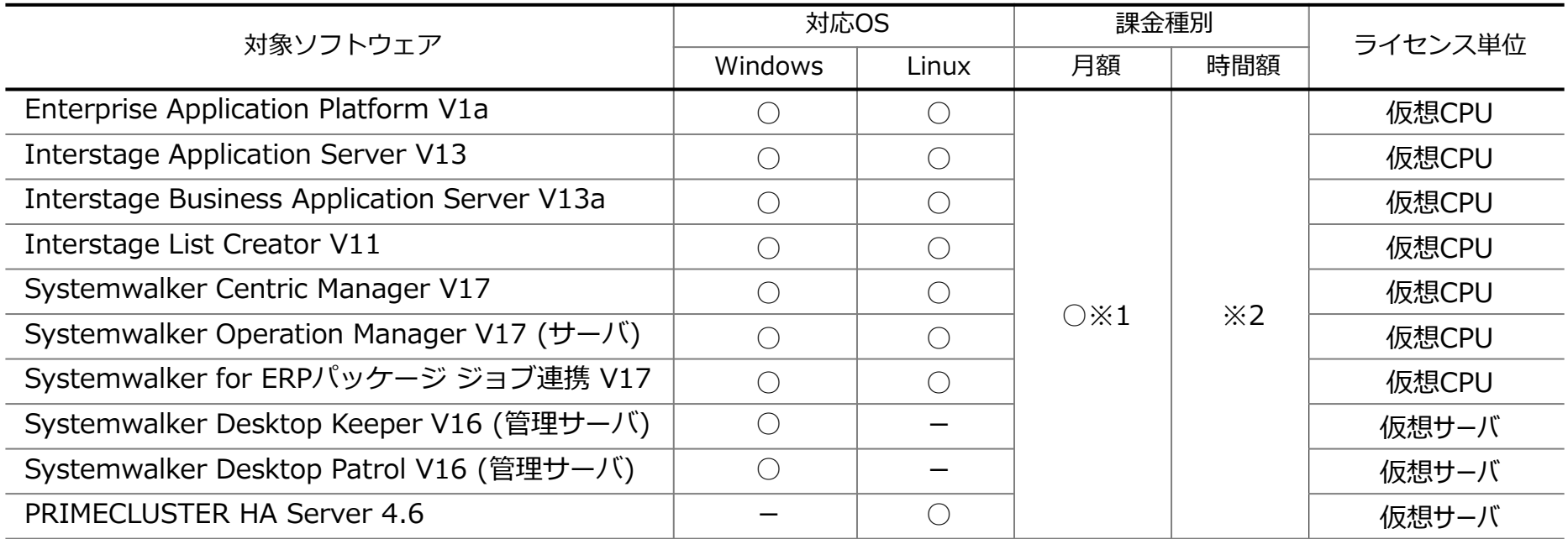

2024年3月時点。

※1:詳細は、「Pay-as-you-go Software 料金表」 をご参照ください。

[https://portal.aispf.global.fujitsu.com/apidoc/paygsoftware/jp/documents/Pay-as-you-go-Software\\_PriceList.pdf](https://portal.aispf.global.fujitsu.com/apidoc/paygsoftware/jp/documents/Pay-as-you-go-Software_PriceList.pdf)

※2:一部ソフトウェアでは時間額を提供しています。詳細は、当社担当営業にお問い合わせください。

## **Pay-as-you-go Software ご利用の流れ**

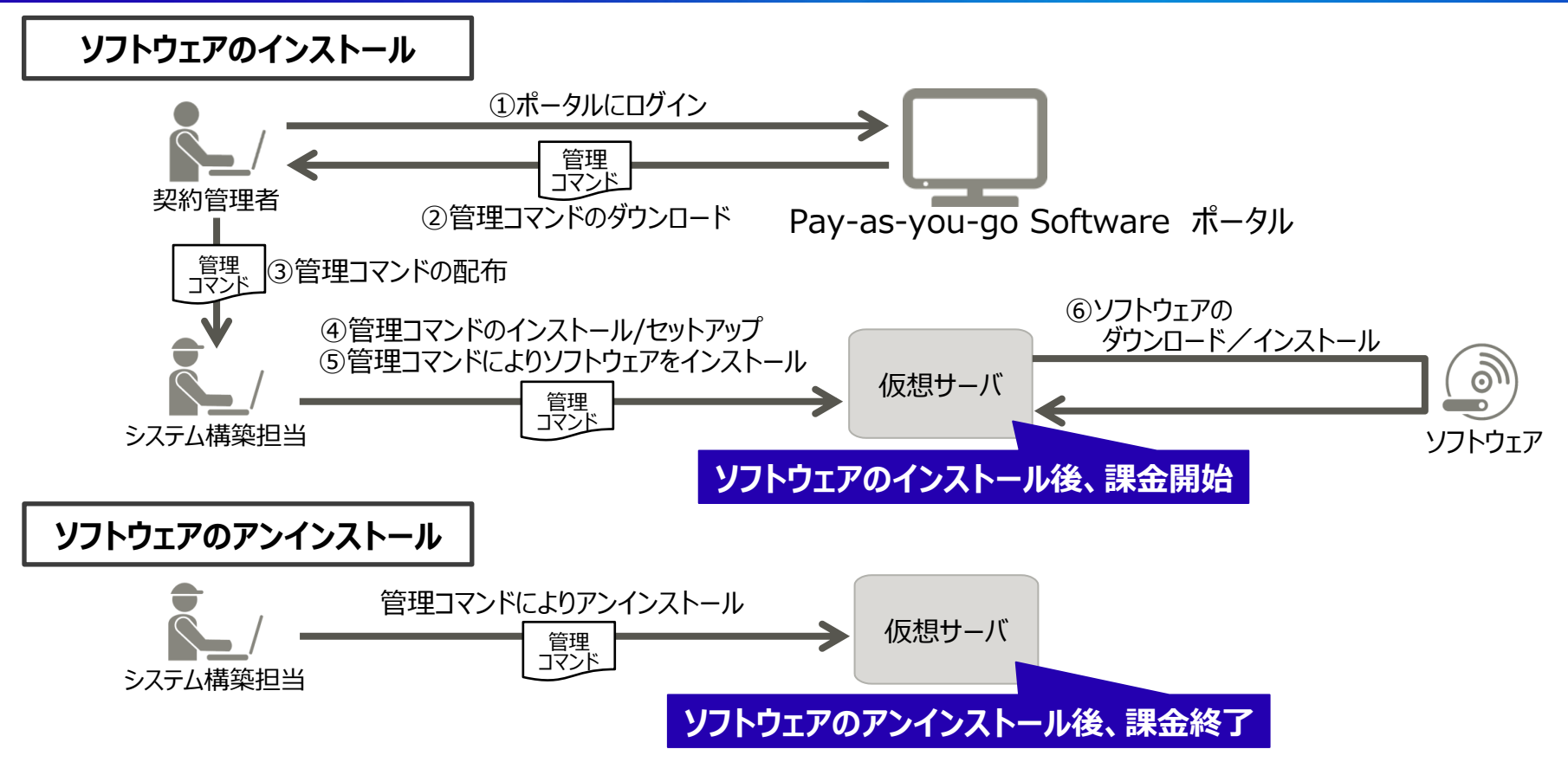

**FUJITSU** 

### **利用料金の考え方**

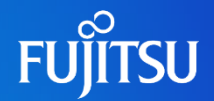

●課金/非課金の発生条件

#### **仮想サーバの状態に応じて課金・非課金を決定※**

単位時間(月・時間)の仮想サーバの状態 アンチング 課金状態

**一度でもIaaSの仮想サーバを起動 課金**

IaaSの仮想サーバを停止(割り当てたリソースを解放した状態) キンチング 非課金

※)基本的にクラウドサービスにおける仮想サーバの課金ポリシーに準じます。 課金・非課金の発生条件、月額単価などの詳細は、「Pay-as-you-go Software料金表」をご参照ください

●利用料金の算定方法

#### **利用料金(月額総額)= 月額単価 × ライセンス数**

①単価はソフトウェアごとに設定されています

②ライセンス数は仮想CPU数分、または仮想サーバ台数分必要です

なお、時間額については当社担当営業にお問合せください。

「Pay-as-you-go Software 料金表」

[https://portal.aispf.global.fujitsu.com/apidoc/paygsoftware/jp/documents/Pay-as-you-go-Software\\_PriceList.pdf](https://portal.aispf.global.fujitsu.com/apidoc/paygsoftware/jp/documents/Pay-as-you-go-Software_PriceList.pdf)

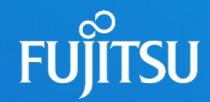

# **コンテナで利用する場合**

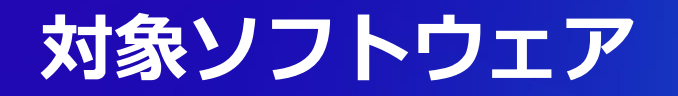

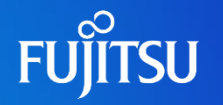

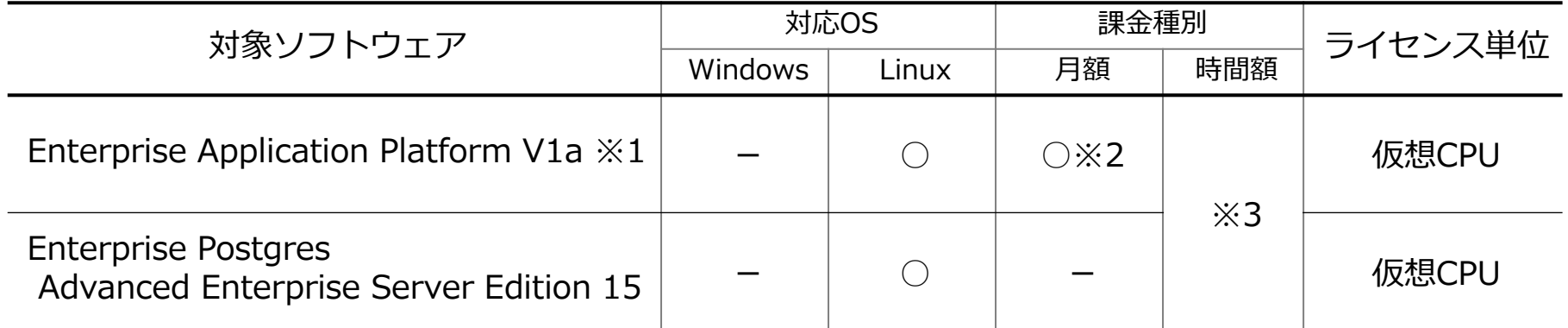

2024年3月時点。

※1:OpenJDK + Launcher 機能のみ利用可能です。

※2:詳細は、「Pay-as-you-go Software 料金表」 をご参照ください。 [https://portal.aispf.global.fujitsu.com/apidoc/paygsoftware/jp/documents/Pay-as-you-go-Software\\_PriceList.pdf](https://portal.aispf.global.fujitsu.com/apidoc/paygsoftware/jp/documents/Pay-as-you-go-Software_PriceList.pdf)

※3:詳細は、当社担当営業にお問い合わせください。

# **Pay-as-you-go Software ご利用の流れ**

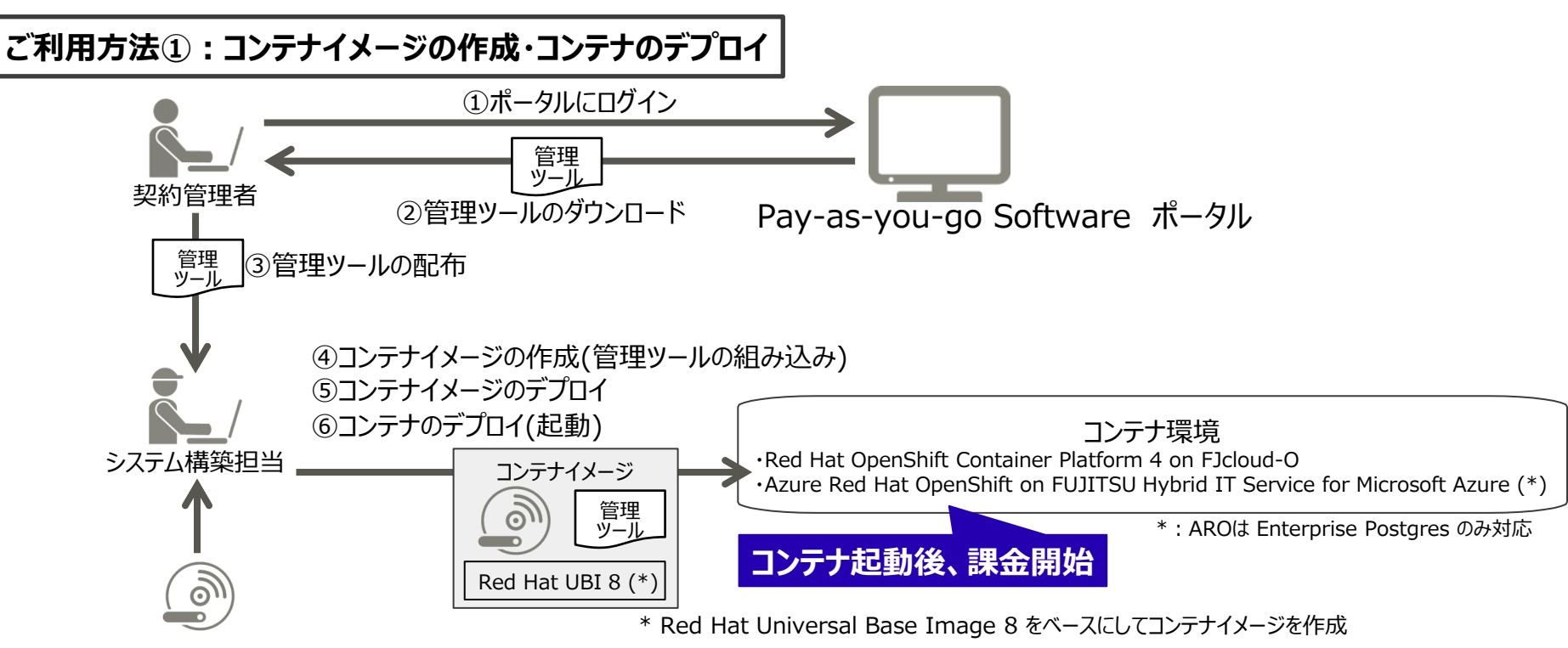

ソフトウェア(インストール媒体とライセンス) ※開発環境用として別途購入が必要な場合があります

# **Pay-as-you-go Software ご利用の流れ**

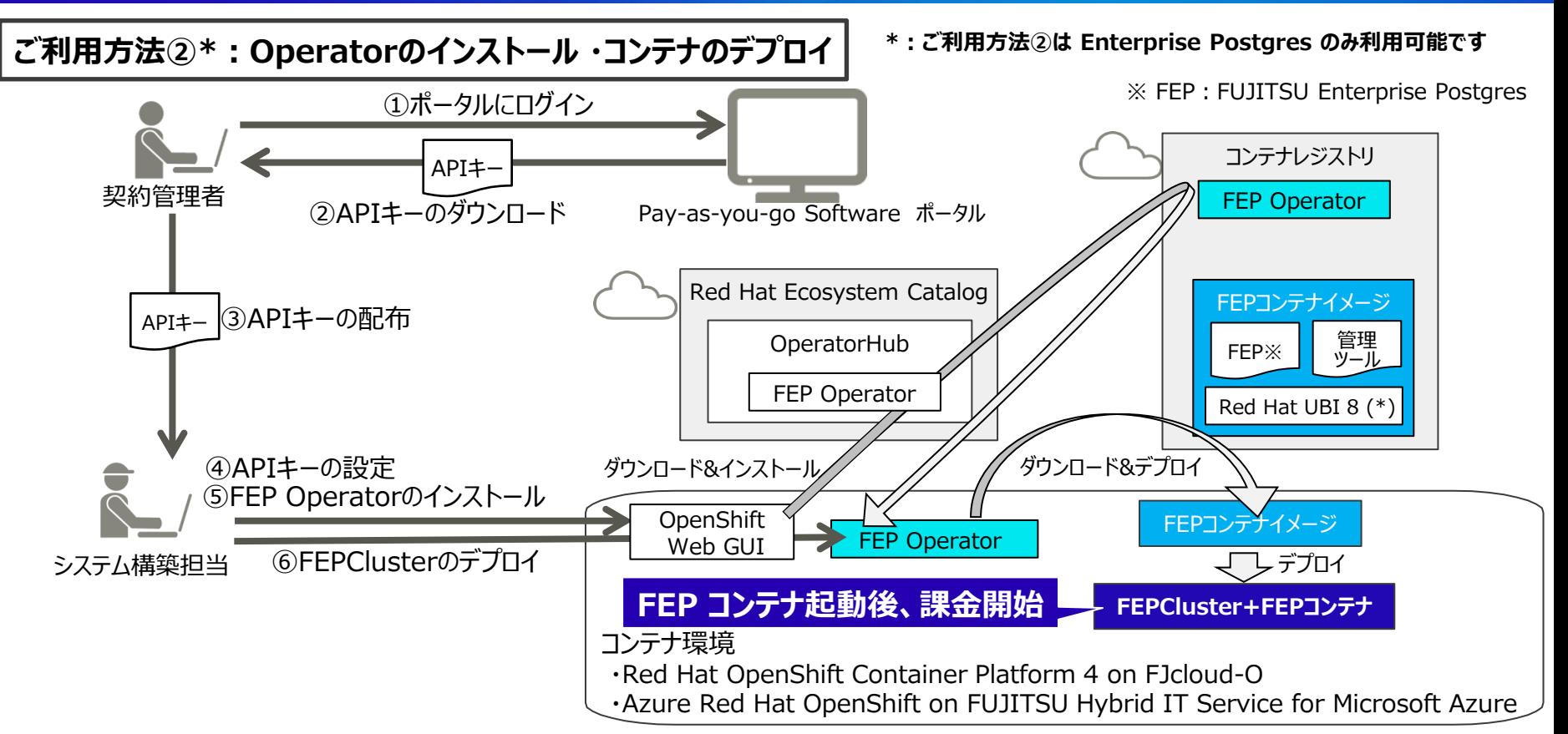

**FUJITSU** 

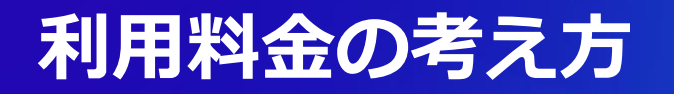

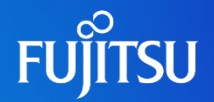

●課金/非課金の発生条件

#### **コンテナの状態に応じて課金・非課金を決定※**

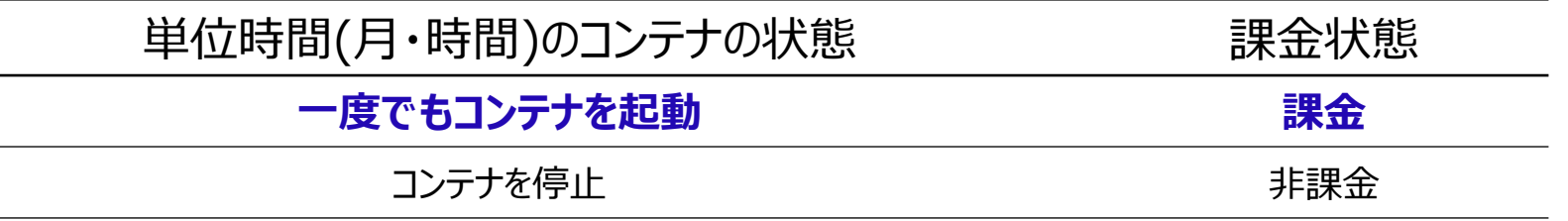

※)課金・非課金の発生条件などの詳細は、「Pay-as-you-go Software 料金表」をご参照ください

#### ● 利用料金の算定方法

#### **利用料金(月額総額)= 月額単価 × ライセンス数**

①単価はソフトウェアごとに設定されています

②ライセンス数は仮想CPU数分、または仮想サーバ台数分必要です

なお、時間額については当社担当営業にお問合せください。

「Pay-as-you-go Software 料金表」

[https://portal.aispf.global.fujitsu.com/apidoc/paygsoftware/jp/documents/Pay-as-you-go-Software\\_PriceList.pdf](https://portal.aispf.global.fujitsu.com/apidoc/paygsoftware/jp/documents/Pay-as-you-go-Software_PriceList.pdf)

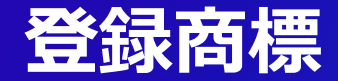

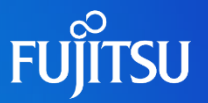

- ⚫ Microsoft Azure、MicrosoftおよびWindowsは、米国Microsoft Corporationの、米国およびその他の国における 登録商標または商標です。
- Amazon Web Services、アマゾンウェブサービス、AWS、は、米国その他の諸国における、Amazon.com, Inc.または その関連会社の商標です。
- Linuxは、Linus Torvalds 氏の日本およびその他の国における登録商標または商標です。
- ⚫ 文中の社名、商品名等は各社の商標または登録商標である場合があります。
- 会社名、製品名等の固有名詞は各社の商号、商標または登録商標です。
- ⚫ その他、本資料に記載されている会社名、システム名、製品名等には必ずしも商標表示 (TM・ ®) を付記しておりません。

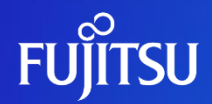

# **Thank you**

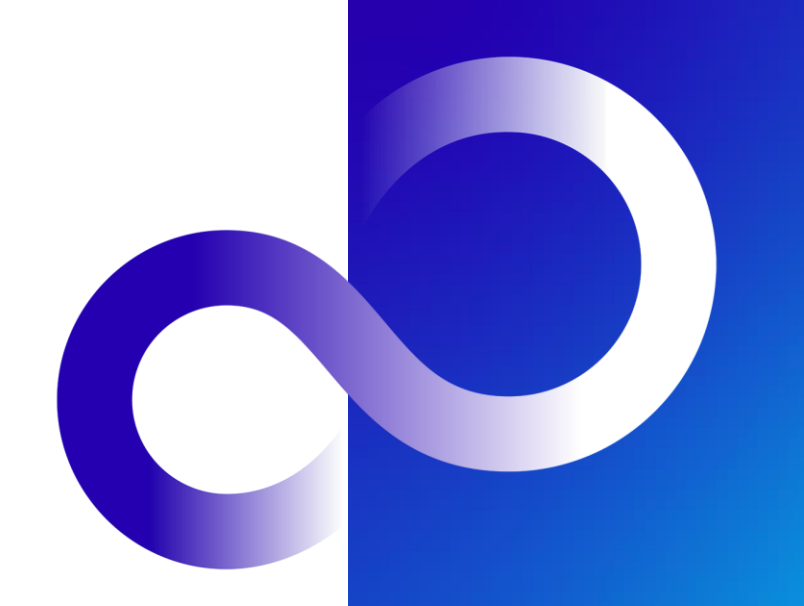

© 2020-2024 Fujitsu Limited